#### <span id="page-0-0"></span>**Note: This API call is for DOS and Win16 personality only. Use [Family API](https://osfree.org/doku/doku.php?id=en:docs:fapi) for portability.**

2018/09/07 05:04 · prokushev · [0 Comments](https://osfree.org/doku/doku.php?id=en:templates:dosint#discussion__section)

# **Int 20H**

# **Version**

1 and higher

## **Brief**

TERMINATE PROGRAM

# **Family API**

[DosExit](https://osfree.org/doku/doku.php?id=en:docs:fapi:dosexit)

#### **Input**

CS = PSP segment

#### **Return**

Never return

#### **Macro**

INCLUDE DOS.INC

TERMINATE

#### **Notes**

Function is obsolete. Use [INT 21/AH=4Ch](https://osfree.org/doku/doku.php?id=en:docs:dos:api:int21:4c) instead

This function sets the program's return code (ERRORLEVEL) to 00h

### **See Also**

[INT 21/AH=00h](https://osfree.org/doku/doku.php?id=en:docs:dos:api:int21:00) [INT 21/AH=4Ch](https://osfree.org/doku/doku.php?id=en:docs:dos:api:int21:4c)

#### **Note**

Text based on [Ralf Brown Interrupt List Release 61](http://www.cs.cmu.edu/~ralf/files.html)

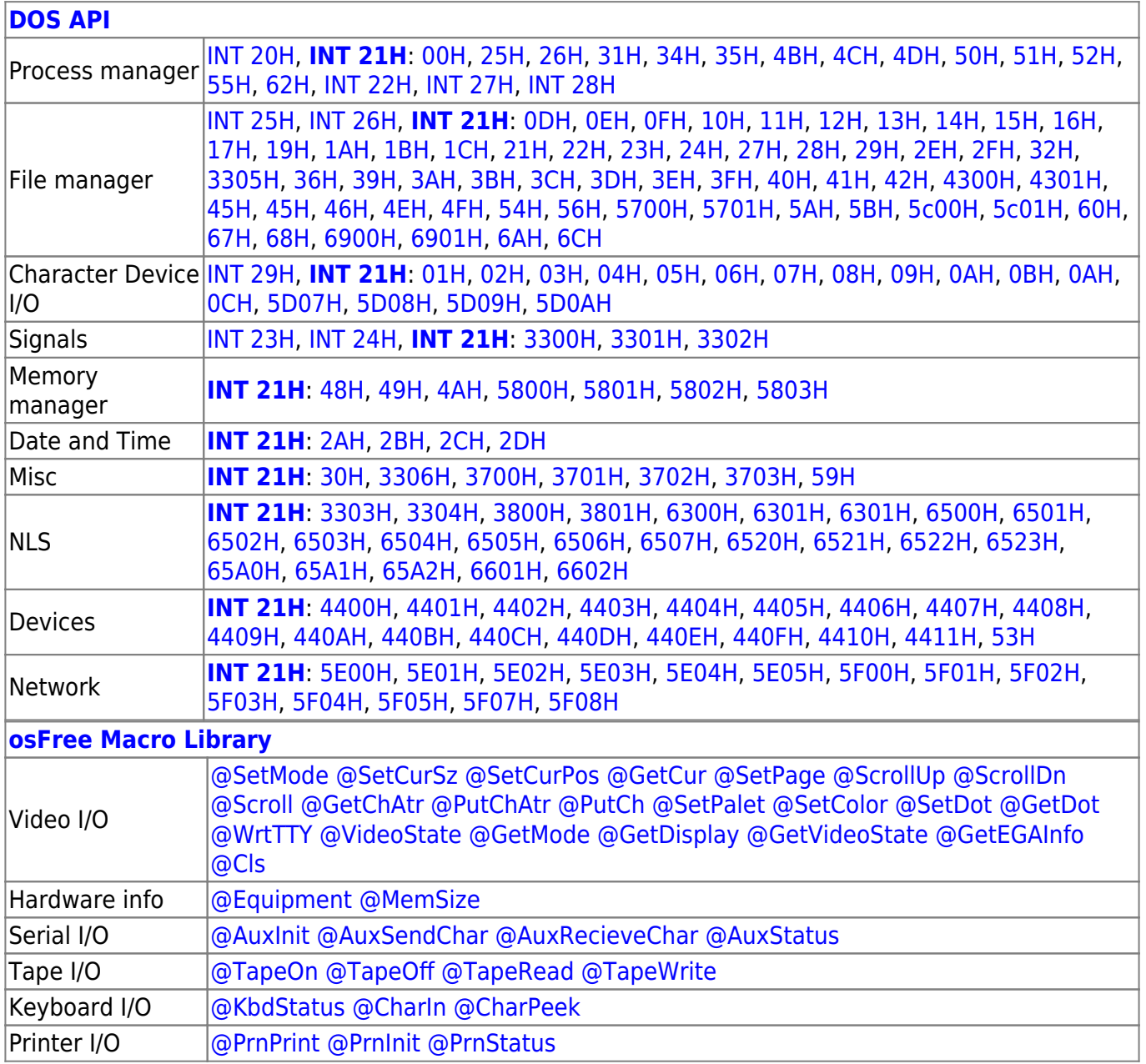

2018/09/04 17:23 · prokushev · [0 Comments](https://osfree.org/doku/doku.php?id=en:templates:int#discussion__section)

**[Family API](https://osfree.org/doku/doku.php?id=en:docs:fapi)**

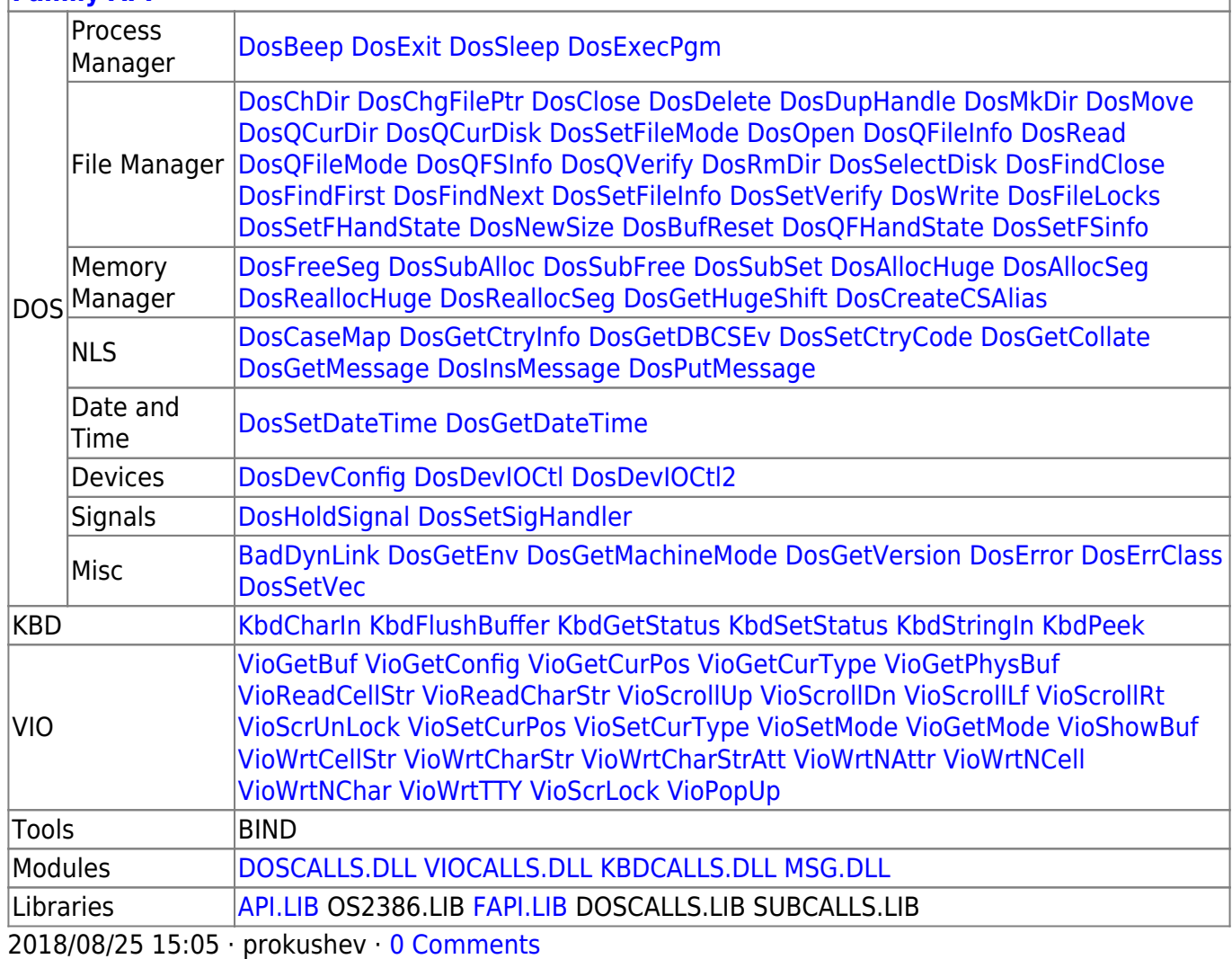

From: <https://osfree.org/doku/> - **osFree wiki**

Permanent link: **<https://osfree.org/doku/doku.php?id=en:docs:dos:api:int20>**

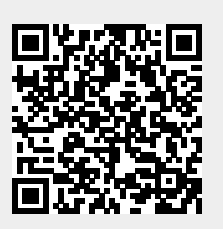

Last update: **2020/12/08 05:47**